## **FACULTY OF VOCATIONAL STUDIES**

## **SYLLABUS FOR**

# **Certificate Course in Video Editing**

**Session: 2023-24**

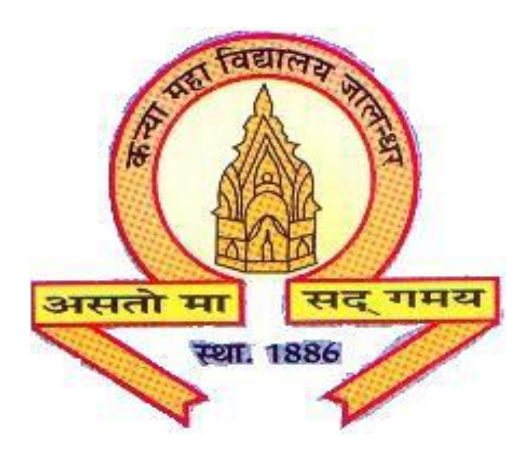

## **The Heritage Institution**

# **KANYA MAHA VIDYALAYA JALANDHAR (Autonomous)**

### **Kanya Maha Vidyalaya (Autonomous), Jalandhar Scheme of Studies and Examination Certificate Course in Video Editing Session: 2023-24**

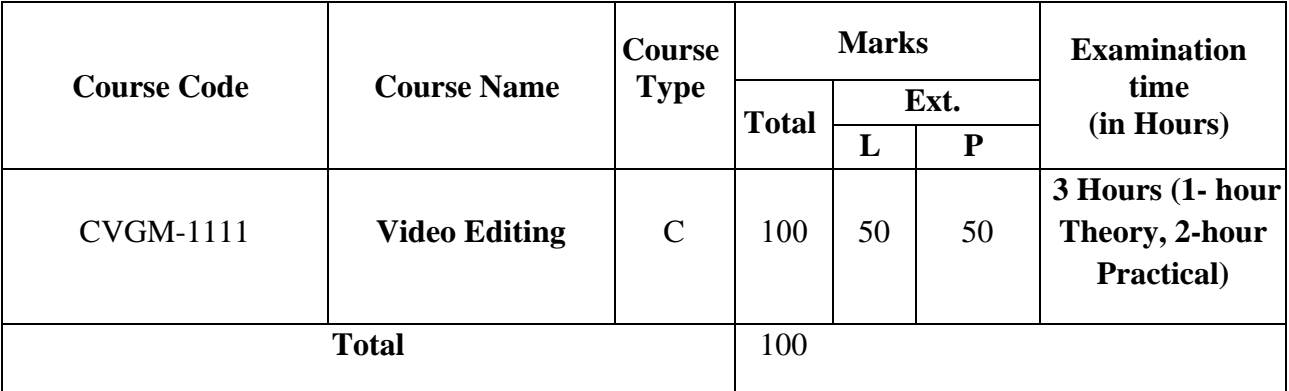

## **C- Compulsory**

## **PROGRAMME OUTCOMES OF VIDEO EDITING**

Upon Completion of this Course the student should be able to:

PO1: Demonstrate competency in all aspects of broadcast productions.

PO2: Demonstrate competency in technical aspects of productions.

PO3: Interpret video footage for selective editing (storytelling).

PO4: Produce videos in a professional manner using digital non-linear editing techniques like Adobe Premiere

PO5: Use color-correction and sound techniques to enhance video productions.

Eligibility: 10+2 Duration: 6 months

### **Course Title: Certificate Course in Video Editing Course Code: CVGM-1111**

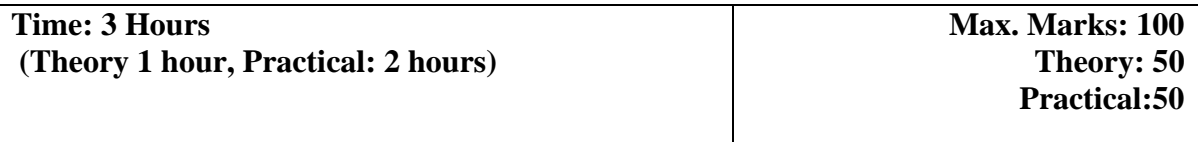

**Instructions for the Paper Setter** 

**Theory: An objective type question paper will be set for assessment of the candidate with equal weightage from all the units of the syllabus.**

**Practical: The paper will be set on the spot by the examiner.**

**UNIT – I**

**Introduction:** What is Premiere Pro, Why and What for, Concept of Non-linear editing. Aspects of broadcast productions.Technical aspects of productions,

**Digital video principles:** Video formats, frame rates, aspect ratios, Video outputs.

#### **UNIT – II**

**Introductory project**: Workflow, Adding footage, Time code, Basic, Interface of premiere pro, All panels of premiere (tools, project, monitor, source, Timeline, audio meters, misc.).

**Importing and organizing footage**: Project, Sequence, Importing, Sorting.

**Basic video editing**: Rough editing, Preliminary, overlay edit, Layers, Ripple edit, Slip edit, Razor tool, moving edit, Navigating, understand all Tools on toolbox for editing clips.

### **UNIT – III**

**The art of video editing:** Establishing, Emotional Fixing, Matching.

**Helpful editing techniques**: Markers, replacing footage, exportingstill, rearranging clips, Targeting, Disconnecting and Offline.

**Adjusting clip properties**: Rubber band, Position, Anchor, Size.

**Playing with time**: Speed, Rate, and Backwards

**Attributes of video**: Pixels, Frame rates, HD

**Creating moving elements**: Layered, Animating and Fading.

**Applying video transitions**: Applying (various types), Effectively, Default.

### **UNIT – IV**

**Working with audio**: Ambient, cutting music, Changing, Fixing, and Censoring

**Various effects:** adjust, blur, sharpen, channel, color correction, Distort, generate, image control,

keying, noise, perspective, Stylize, time, transition & transform.

**Basic compositing**: Compositing, Green (keying).

**Color correction**: White balance, Contrast, Cinematic, Vignette, Night. Making titles, credits and lower thirds: Titling and superimposing, Third, Credits.

**Exporting video**: Sequences, Media encoder, Formats, Portions. **Software**: - Adobe Premiere

### **Exercises to be implemented (Practical)**

- 1. Slideshow of images
- 2. Synchronize text with audio
- 3. Create news ticker (lower third)
- 4. Music Mash up
- 5. Create a video includes shots from different angles
- 6. Shoot & edit a one-minute short film